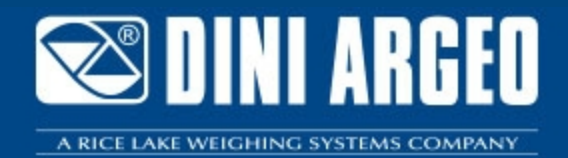

# **DLEGAL\_OLD20240506**

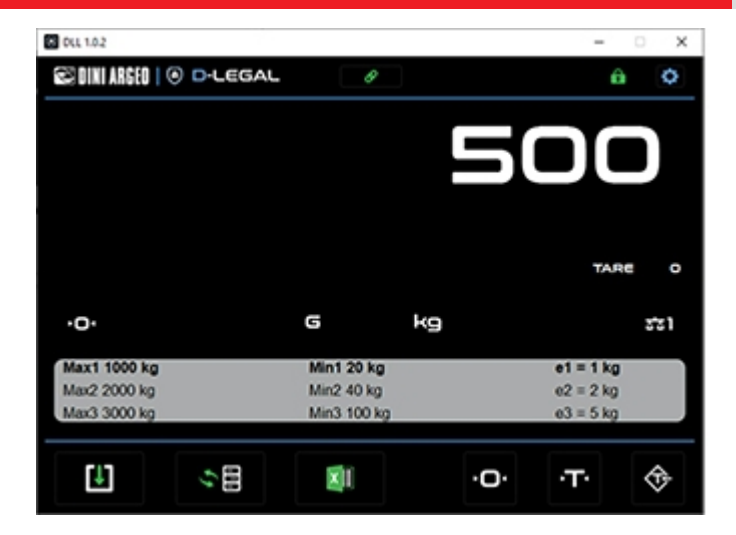

## D-LEGAL: PROGRAMMA OMOLOGATO PER IL SALVATAGGIO DELLE PESATE, CON SCAMBIO DATI CON PROGRAMMI PC TRAMITE API

DLEGAL è un programma per il salvataggio di pesate omologate, una vera e propria alibi memory virtuale, direttamente su PC e senza limiti di memoria. Questo nuovo software consente di salvare tutti i dati in un file omologato esportabile in Excel ed è progettato per semplificare lo scambio dati con programmi esterni, attraverso un pacchetto completo di API.

**La soluzione ideale per applicazioni industriali avanzate**

### **CARATTERISTICHE**

- Software omologato, per utilizzo in rapporto con terzi.
- L'interfaccia del programma è il visore della bilancia omologata, dal quale è possibile eseguire le funzioni di azzeramento, di tara e di salvataggio delle pesate.
- Database pesate consultabile ed esportabile in formato Excel
- Memoria di salvataggio virtualmente illimitata
- Funzione di emulazione di tastiera per inserire la pesata omologata direttamente dove occorre, su bolle, fatture etc
- Disponibile inoltre in versione per uso interno di fabbrica (D-API).

# **OMOLOGATO PER UTILIZZO IN RAPPORTO CON TERZI**

Grazie all'omologazione in rapporto con terzi, D-LEGAL permette di creare software applicativi per Windows omologati, sfruttando la libreria API.

Fare riferimento al manuale di utilizzo per la procedura di registrazione e di omologazione.

### **API DI COMUNICAZIONE**

- Azzeramento
- Tara
- Tara manuale
- Lettura del peso istantaneo
- Registrazione di una pesata omologata
- Lettura del database delle pesate registrate
- Bridge per eseguire qualsiasi comando disponibile (vedere il protocollo dell'indicatore collegato per maggiori informazioni)

#### **REQUISITI MINIMI DEL PC**

- RAM 4GB.
- Processor Intel Celeron N3350 1.1GHz o equivalente.
- 200 MB di spazio libero su disco.
- Windows 10.
- 800x600 con 256 colori.

## **INDICATORI E TRASMETTITORI COMPATIBILI**

- **DFWL PLUS**
- **DFWLI PLUS**
- DGT4X
- DGT1SX
- DGT1P
- DGT1SP
- **DFWIECEX**
- Serie 3590 Touchscreen (con D-API)

# **VERSIONE DEMO**

Scarica l'eseguibile per poter provare le funzionalità di D-API/D-LEGAL in versione DEMO (seguire le indicazioni riportate sul manuale). **Nota**: anche la versione DEMO necessita di connessione a un indicatore nelle versioni previste.

# **PARTICOLARE 1**

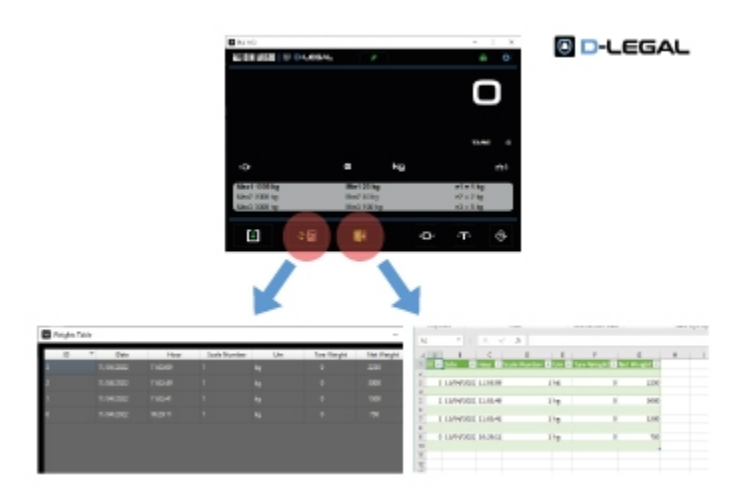

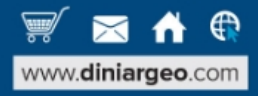

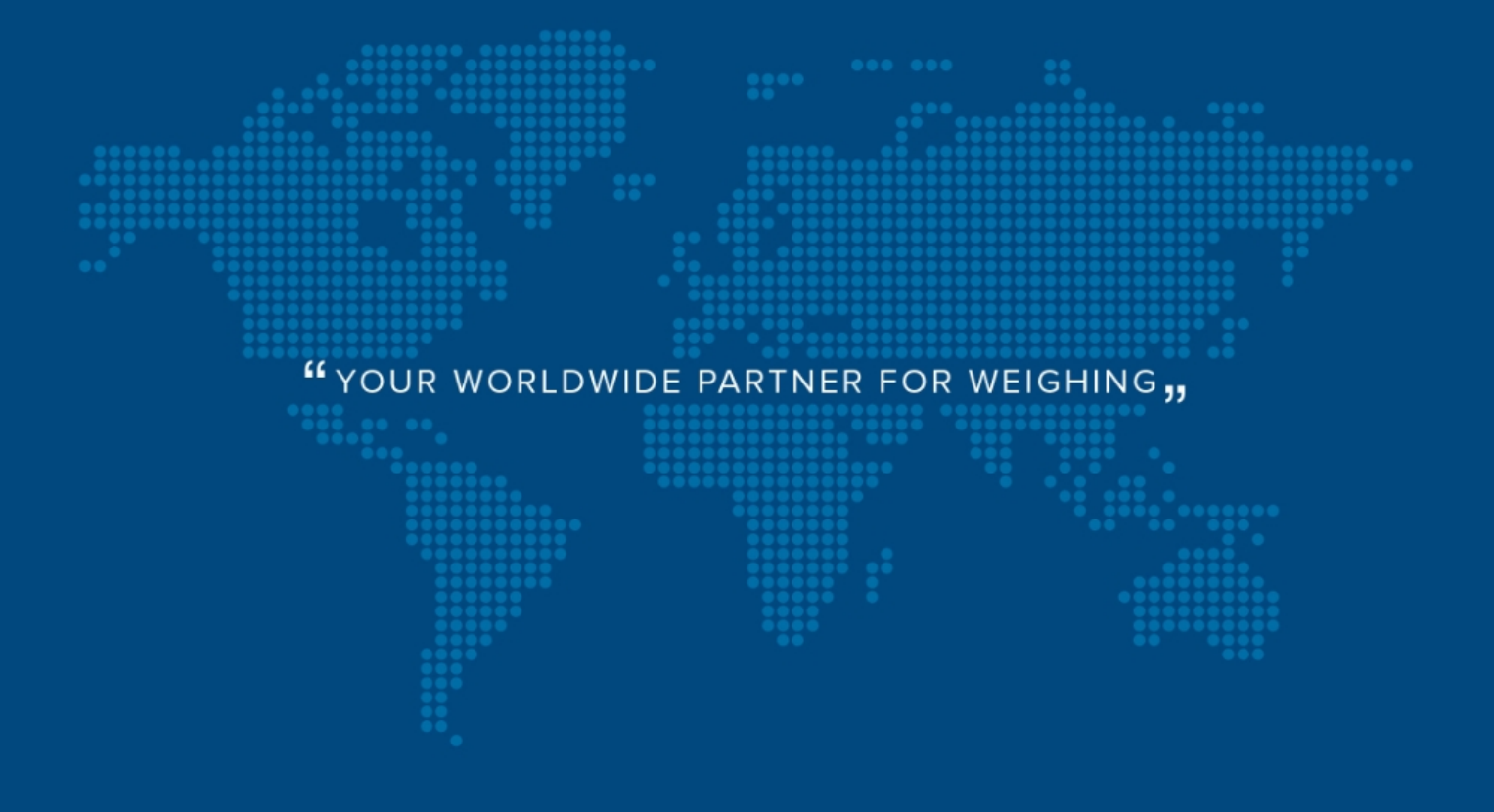

**DINI ARGEO FRANCE sarl** France

**DINI ARGEO** GMBH Germany

**DINI ARGEO** UK Ltd United Kingdom

**DINI ARGEO WEIGHING INSTRUMENTS Ltd** China

**DINI ARGEO** OCEANIA Australia

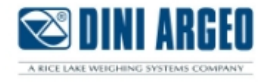

#### **COMPANY HEADQUARTERS**

Via Della Fisica, 20 41042 Spezzano di Fiorano Modena - Italy Tel. +39.0536 843418

#### **SERVICE ASSISTANCE**

Via Dell'Elettronica, 15 41042 Spezzano di Fiorano Modena - Italy Tel. +39.0536 921784

SALES AND TECHNICAL ASSISTANCE SERVICE 

Le specifiche tecniche e le immagini riportate possono essere soggette a miglioramenti e modifiche senza preavviso.